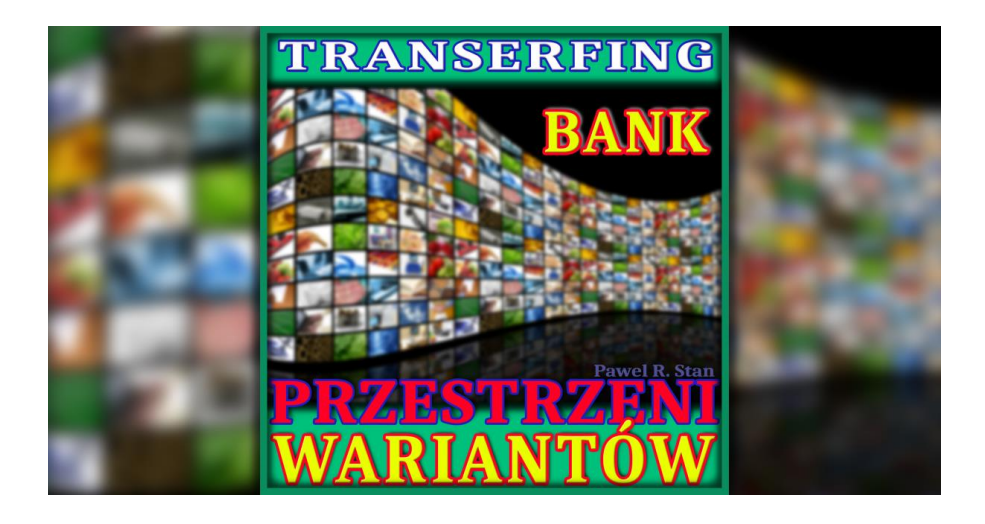

## **BANK PRZESTRZENI WARIANTÓW**

# **wizualizacja linii życia w bogactwie i komforcie – TRANSERFING –**

**Paweł R. Stań**

Łódź 2018

#### **Tytuł:**

"**Bank Przestrzeni Wariantów"** 

Transerfing Rzeczywistości

**Czas trwania**: 27:13 **Format pliku**: Mp3 (jakość HiFi 320 kbps) **Rozmiar**: 66 MB **Zawiera lektora**: tak **Zalecane słuchawki**: tak

Copyright © by Paweł R. Stań Łódź 2018

Paweł R. Stań ul. Wapienna 49/51 lok. 62 91-087 Łódź [www.Prekognicja.pl](https://prekognicja.pl/) Facebook:<https://www.fb.com/PrekognicjaPL> YouTube:<https://www.youtube.com/user/pawelstan24/videos> tel. +48 501 150 238

Wydanie I 978-83-65116-05-5

All rights reserved.

Wszelkie prawa zastrzeżone.

Niniejsza publikacja, ani żadna jej część, nie może być kopiowana, ani w jakikolwiek inny sposób reprodukowana, powielana, ani odczytywana w środkach publicznego przekazu bez pisemnej zgody wydawcy.

## Spis treści

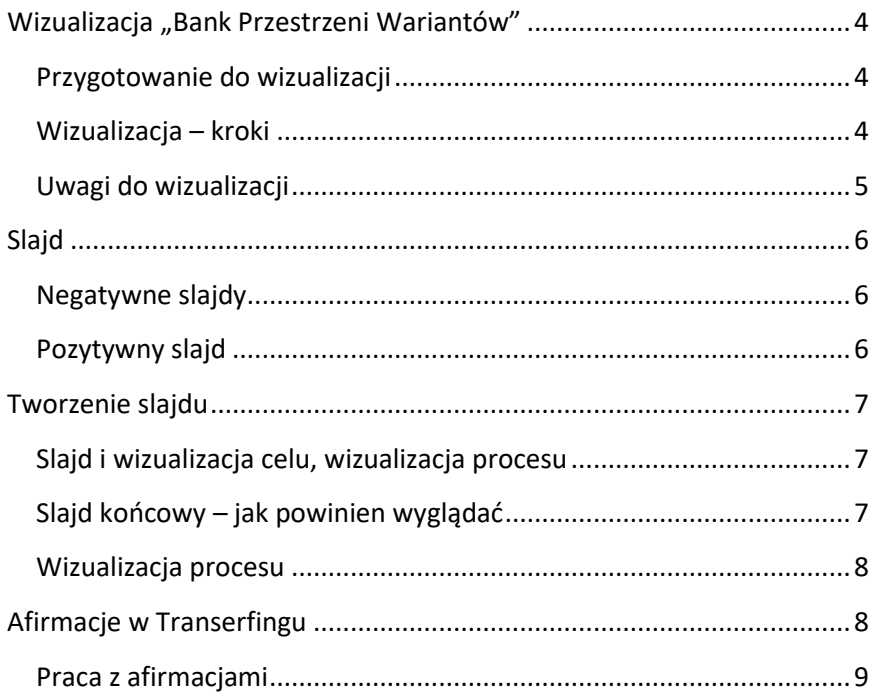

### <span id="page-3-0"></span>**Wizualizacja "Bank Przestrzeni Wariantów"**

W tej wizualizacji otwierasz swoje drzwi i wchodzisz w przestrzeń wariantów. Odnajdujesz swoją linię życia w komforcie. Odwiedzasz Bank Przestrzeni Wariantów, w którym masz otwarte konto bez żadnych limitów. W Banku oddajesz do realizacji swój czek-zamiar, a potem dalej przeżywasz swoją linię życia w komforcie i dobrobycie.

#### <span id="page-3-1"></span>**Przygotowanie do wizualizacji**

Stwórz swój slajd końcowy:

- Jak wygląda Twoje komfortowe życie?
- Pamiętaj, że w swoim slajdzie grasz główną rolę. Uwzględnij różne aspekty dobrobytu – atrybuty materialne (dom, samochód, praca, itp.), wolny czas, zdrowie, relacje osobiste.
- Tworząc slajd pamiętaj o pozytywnych uczuciach, które w nim przeżywasz. Im mocniejsze uczucia towarzyszące, tym mocniejszy przekaz slajdu.
- Do slajdu dołącz krótką afirmację obrazującą Twój slajd (wyobraź sobie również jak ją zapisujesz).
- **•** Przed sesją poszerz swoje kanały energetyczne (gimnastyka [energetyczna\)](https://prekognicja.pl/mp3/transerfing/gimnastyka-energetyczna/).

#### <span id="page-3-2"></span>**Wizualizacja – kroki**

- **Miejsce i czas**: wygodne dla Ciebie, gdy nikt nie będzie Ci przeszkadzać. Zbyt niski poziom energii może sprawić, że zaśniesz.
- **Pozycja ciała**: siedząca lub leżąca z prostym kręgosłupem.
- **Słuchawki**: polecam.

#### <span id="page-4-0"></span>**Uwagi do wizualizacji**

- Pamiętaj, że w tej wizualizacji pracujesz ze swoim slajdem końcowym – zapoznaj się z teorią poniżej.
- Zadbaj o brak ważności dla slajdu i wizualizacji. Slajd, jego przeżywanie i sama wizualizacja mają być czymś zwykłym.
- Nie twórz nadmiernych potencjałów.
- Idea tej wizualizacji pochodzi ze zbioru dostępnego w aplikacji "[Трансерфинг Реальности. Вадим Зеланд"](https://play.google.com/store/apps/details?id=com.owlylabs.transurfingfree). Wizualizacje audio są tam zebrane pod wspólnym tytułem "Energia zamiaru", prowadzi je Татьяна Самарина z [Трансерфинг Центр,](https://tserf.ru/) założonego w 2006r. przy udziale i wsparciu Vadima Zelanda. Aktualnie w aplikacji dostępnych jest 17 książek Vadima Zelanda (w tym 13 audiobooków), wszystkie w rosyjskiej wersji językowej

[https://play.google.com/store/apps/details?id=com.owlylabs.transurf](https://play.google.com/store/apps/details?id=com.owlylabs.transurfingfree) [ingfree](https://play.google.com/store/apps/details?id=com.owlylabs.transurfingfree)

- W aplikacji "Трансерфинг Реальности. Вадим Зеланд" znajdziesz dwie darmowe wizualizacje w języku rosyjskim.
- Zanim zakupisz wizualizacje z "Трансерфинг Реальности. Вадим Зеланд" sprawdź, czy odpowiada Ci takie prowadzenie (darmowe fragmenty są miarodajne dla pozostałych nagrań).
- Wizualizacja "Bank Przestrzeni Wariantów" nie jest odwzorowaniem wizualizacji z aplikacji, ale jest odzwierciedleniem idei w niej zawartej.

"Nawet jeśli Transerfing jest dla Ciebie czymś nowym, to prawdopodobnie wiesz, że nasze wzorce mentalne, przekonania, schematy postępowania wpływają na to, co robimy i co widzimy w sobie i wokół siebie. Mamy taką naturalną tendencję do zakładania swoich filtrów i patrzenia przez nie na świat. To z naszego wnętrza pochodzi nasze postrzeganie świata, interpretacja świata, działanie i reakcje na to, co postrzegamy.

Vadim Zeland porównuje to do slajdu.

## <span id="page-5-0"></span>**Slajd**

Żeby **slajd** mógł być dostrzeżony, potrzebny jest sam slajd, światło i ekran.

Slajdem jest tutaj światopogląd człowieka, jego model pojmowania świata. Światłem jest otaczający świat, a ekranem percepcja człowieka. Pojęcie "ekranu percepcji" jest dość często spotykane. W Transerfingu chodzi o to, że to, co człowiek postrzega, wynika z jego wnętrza.

**Slajdy wywołują bezpośredni wpływ na zachowanie i czyny człowieka**. W pewien sposób wypaczają rzeczywistość, albo raczej wypaczają pojęcie człowieka o jego miejscu w świecie i o stosunku świata-otoczenia do niego.

Slajdy mogą być pozytywne i negatywne

#### <span id="page-5-1"></span>**Negatywne slajdy**

**Negatywny slajd** wynika z niezadowolenia z siebie, które z podświadomości rzutowane jest na otoczenie. Negatywne slajdy zawsze tworzą jedność duszy i umysłu i, jeśli nic się z nimi nie zrobi, zewnętrzny zamiar szybko je realizuje.

Kiedy zauważysz w sobie aktywność Negatywnego Slajdu – nie walcz z nim. Im więcej energii zużywasz na negatywny slajd, tym bardziej go wzmacniasz. Aby uwolnić się od negatywnego slajdu, po prostu odwróć się od niego, pozbaw go swojej uwagi i znaczenia. Jak to zrobić? Zwróć uwagę na pozytywny slajd.

#### <span id="page-5-2"></span>**Pozytywny slajd**

**Pozytywne slajdy** są zorientowane na pozytywy – filtrują i odrzucają negatywy. Pozytywny slajd może być w stosunku do siebie i do świata. Przypomina trochę marzenie, w którym radosny świat wywołuje radosne uczucia.

### <span id="page-6-0"></span>**Tworzenie slajdu**

Na czym polega technika tworzenia slajdu?

Slajdy tworzy się po to, aby "przyuczyć" Duszę do nowej strefy komfortu. Technika slajdu jest rodzajem wizualizacji.

#### <span id="page-6-1"></span>**Slajd i wizualizacja celu, wizualizacja procesu**

**Wizualizacja** w Transerfingu jest stosowana dwojako: jako wizualizacja celu i wizualizacia procesu.

**Wizualizacja celu** jest w postaci **slajdu końcowego** (tego, do czego dążysz) i stosuje się ją po to, aby nastroić się na **docelową linię życia** (aby nastroić emisję myśli na wybraną linię życia).

#### <span id="page-6-2"></span>**Slajd końcowy – jak powinien wyglądać**

Slajd końcowy przede wszystkim powinien być w 1 osobie. Nie jesteś widzem w kinie, ale to Ty jesteś głównym bohaterem tego slajdu – efekt końcowy postrzegasz tak, jakby był Twoim udziałem. Jako bohater lub bohaterka czujesz, poruszasz się, działasz, myślisz, korzystasz z różnych atrybutów itp.

**Slajd końcowy** powinien być zachowany na stałe w świadomości, powinien być tłem dla innych myśli i wizualizacji, ale… Slajd powinien być zwyczajny. Nie powinien być ważny. Powinien być tak zwykły jak wiązanie sznurowadła.

Aby jeszcze bardziej wzmocnić slajd końcowy, możesz wejść w rolę ze slajdu i już teraz odegrać go w rzeczywistości.

**Wizualizacja** polega tutaj na graniu w swój własny film. Dzięki wizualizacji pragnienie zostaje spełnione, a przez to zmniejszony **nadmierny potencjał**.

#### <span id="page-7-0"></span>**Wizualizacja procesu**

**Wizualizacja procesu** jest wyobrażeniem procesu "krok po kroku", łączy więc w sobie zamiar wewnętrzny i zewnętrzny.

W wizualizacji procesu jednocześnie obserwujesz swój cel (slajd końcowy) i własną aktywność w procesie tworzenia. Najważniejsze: **wyobrażasz sobie proces urzeczywistnienia bieżącego etapu** (w języku Transerfingu: wyobrażasz sobie proces urzeczywistnienia bieżącego ogniwa łańcucha transferowego).

W praktyce:

- obserwujesz swój cel (slajd końcowy),
- dostrzegasz swoje działania, to jak stwarzasz kolejny krok do celu,
- podziwiasz cel końcowy i swój mały krok.

## <span id="page-7-1"></span>**Afirmacje w Transerfingu**

O afirmacjach było już dużo na Prekognicja.pl – jeśli chcesz, zajrzyj do wpisów:

V. Zeland pisze o afirmacjach w kontekście slajdów dźwiękowych. Afirmacje pełnią więc tą samą funkcję, co slajdy.

Celem afirmacji w Transerfingu jest przekonanie Duszy do nowego slajdu. Ale Dusza nie rozumie słów, a w związku z tym nie ma sensu bezmyślne powtarzanie afirmacji, bo powtarzanie nic nie daje.

Dusza rozumie niewerbalne myśli i uczucia, a więc afirmacja musi być powiązana z obrazem i uczuciem. Poza tym, nie warto łączyć kilku różnych celów w jednej afirmacji, bo trudno wywołać w sobie taki zbiór uczuć i odczuć.

Zeland pisze, że gdy Umysł żarliwie próbuje przekonań Duszę, to znaczy, że On sam w to nie wierzy, a wtedy żadne afirmacje nie rozwieją wątpliwości.

#### <span id="page-8-0"></span>**Praca z afirmacjami**

**W pracy z afirmacjami wg Transerfingu**:

- unikaj monotonii i jednostajności. Kolejnym afirmacjom powinny towarzyszyć nowe przeżycia i odczucia.
- odróżniaj przyczyny od skutków. Jeśli znasz przyczynę kieruj afirmację najpierw na nią, dopiero potem na skutki… jeśli jeszcze będzie trzeba.

afirmacje działają najskuteczniej, gdy nie ma nadmiernych potencjałów i gdy są powtarzane beznamiętnie, w stanie rozluźnienia. (Wydaje się, że jest tutaj sprzeczność z wcześniejszym opisem, ale chodzi tutaj o to, aby przed afirmowaniem myśli i uczucia były względnie spokojne, a konkretne odczucia mają być połączone z afirmowanym slajdem-afirmacją)."

*Całość czytaj na blogu "[Transerfing Rzeczywistości cz.5: wizualizacja,](https://prekognicja.pl/transerfing-rzeczywistosci/wizualizacja-afirmacje-slajd/)  [afirmacje, SLAJD"](https://prekognicja.pl/transerfing-rzeczywistosci/wizualizacja-afirmacje-slajd/)*

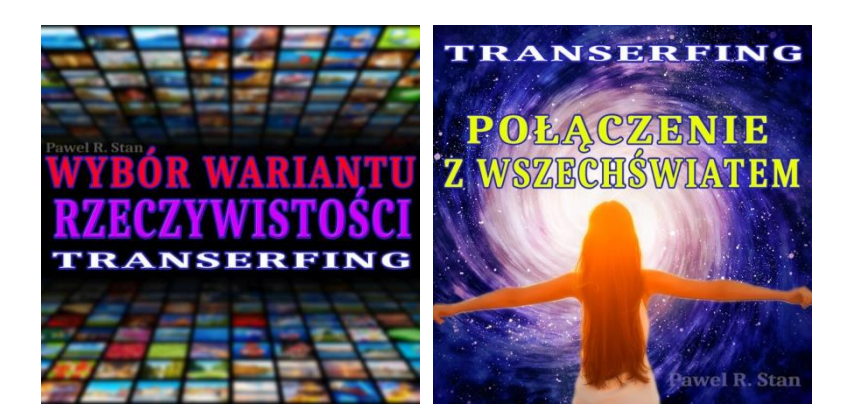

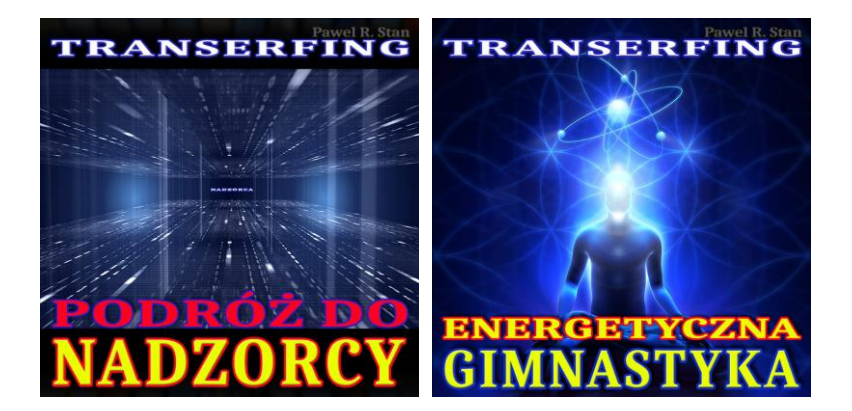

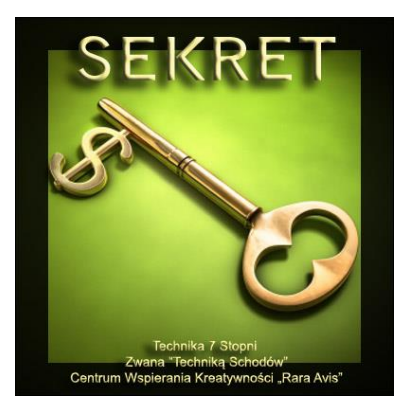

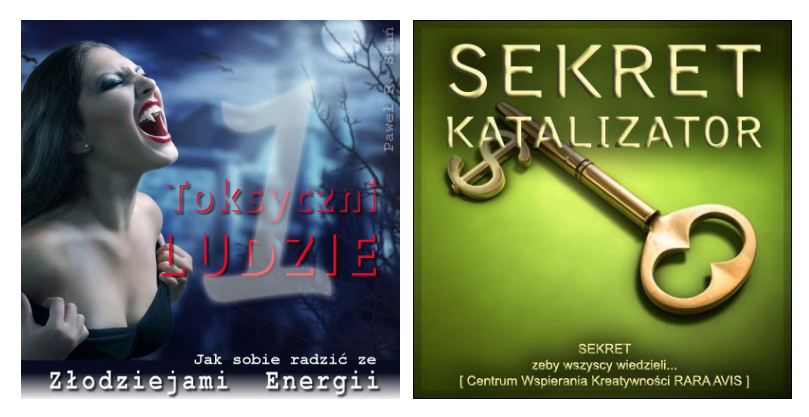

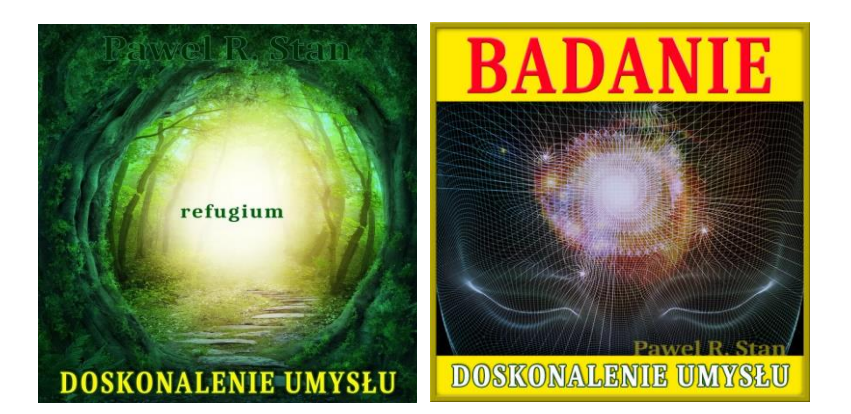

#### Katalog: medytacja prowadzona i afirmacje mp3

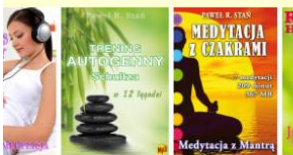

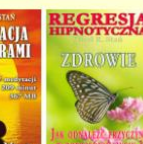

**CRESTA** Decydując się na wybór medytacji prowadzonej<br>NOTYCZNA weż pod uwagę CEL, do którego dążysz. Medytacje, które tutaj znajdziesz, w większości pomagają rozwiązywać określone problemy lub rozwinąć określone cechy lub właściwości. Dziś już chyba nikt nie podważa prawdy, że nasz Umysł ma olbrzymi wpływ na...

Czytaj więcej »

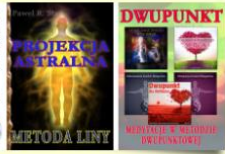

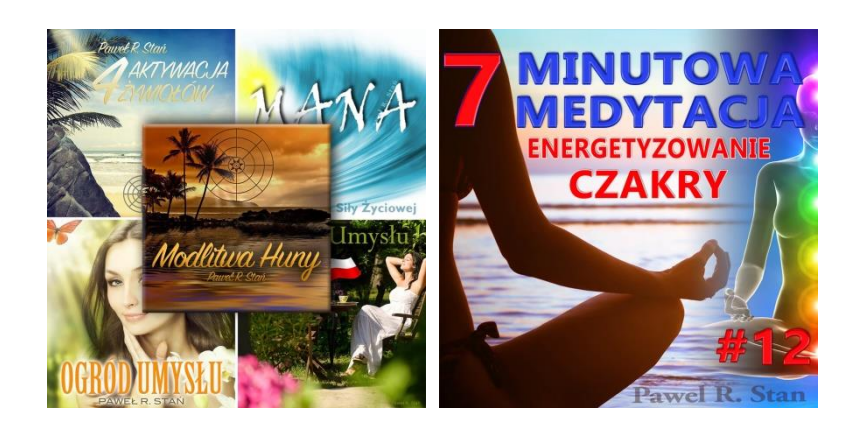

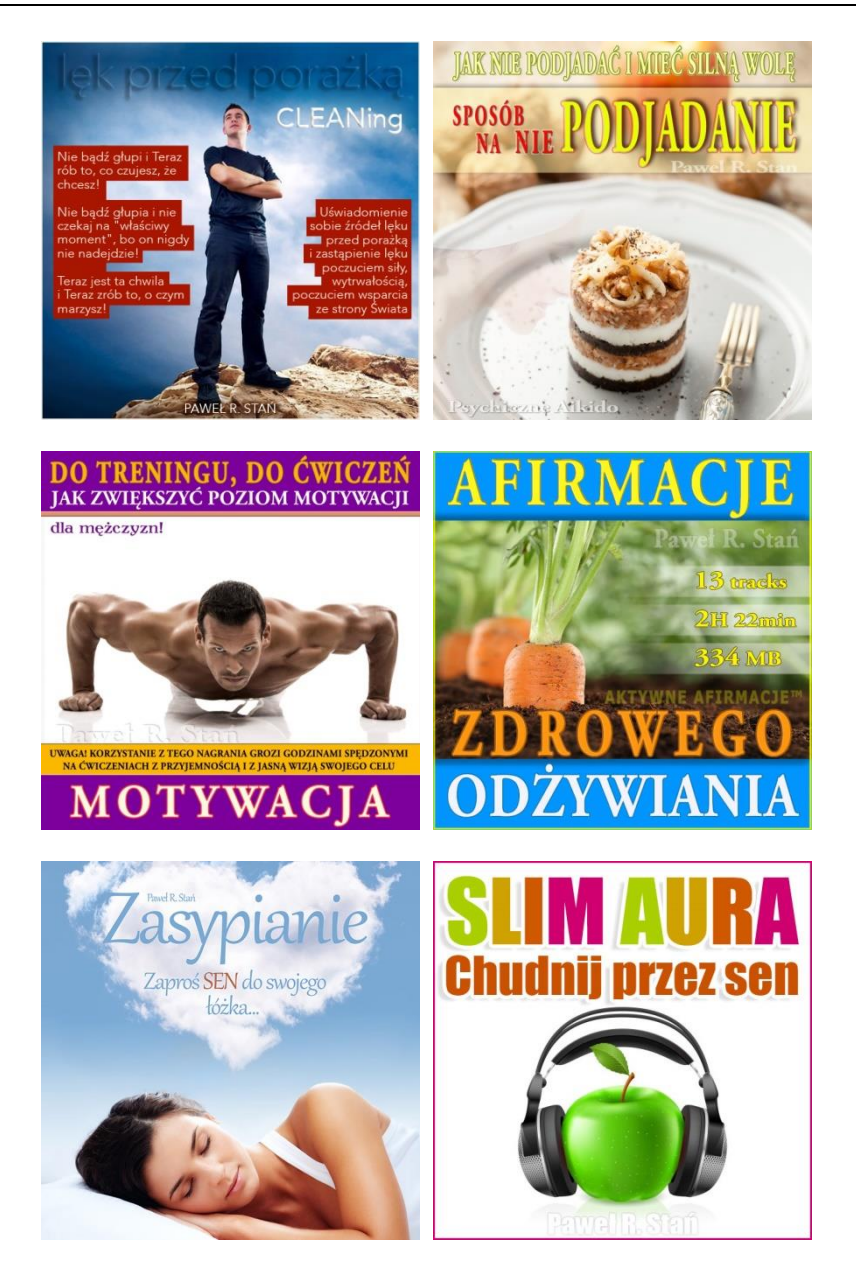

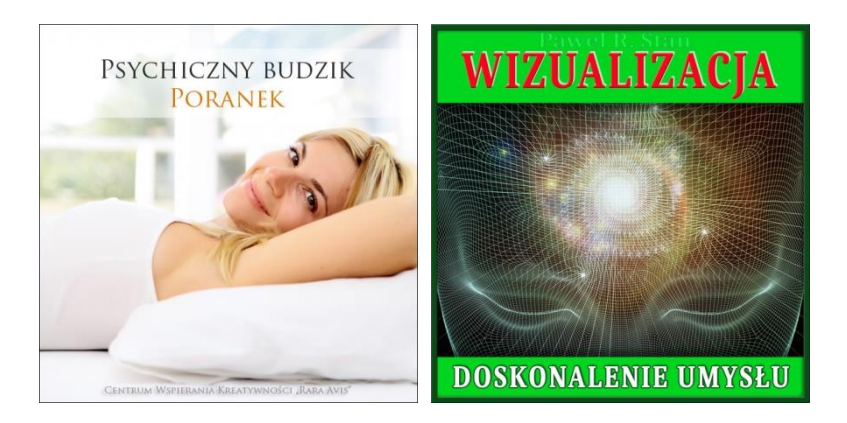